#### Using SQL in an Application

CSE 305 – Principles of Database Systems

Paul Fodor

Stony Brook University

http://www.cs.stonybrook.edu/~cse305

#### Interactive vs. Non-Interactive SQL

- *Interactive SQL*: SQL statements input from terminal; DBMS outputs to screen
  - Inadequate for most uses
    - It may be necessary to process the data before output
    - Amount of data returned not known in advance
    - SQL has very limited expressive power (not Turingcomplete)
- *Non-interactive SQL*: SQL statements are included in an application program written in a host language, like C, Java, COBOL

#### **Application Program**

- *Host language*: A conventional language (*e.g.*, *C*, Java) that supplies control structures, computational capabilities, interaction with physical devices
- *SQL*: supplies ability to interact with database.
- *Using the facilities of both*: the application program can act as an intermediary between the user at a terminal and the DBMS

#### Preparation

Before an SQL statement is executed, it must be *prepared* by the DBMS:

- What indices can be used?
- In what order should tables be accessed?
- What constraints should be checked?
- Decisions are based on schema, table sizes, etc.
- Result is a *query execution plan*
- Preparation is a complex activity, usually done at run time, justified by the complexity of query processing

#### Introducing SQL Into the Application

- SQL statements can be incorporated into an application program in two different ways:
  - *Statement Level Interface* (SLI): Application program is a mixture of host language statements and SQL statements and directives
  - *Call Level Interface* (CLI): Application program is written entirely in host language
    - SQL statements are values of string variables that are passed as arguments to host language (library) procedures

#### Statement Level Interface

- SQL statements and directives in the application have a *special syntax* that sets them off from host language constructs
  - e.g., EXEC SQL SQL\_statement
- *Precompiler* scans program and translates SQL statements into calls to host language library procedures that communicate with DBMS
- *Host language compiler* then compiles program

#### Statement Level Interface

- SQL constructs in an application take two forms:
  - Standard SQL statements (*static* or *embedded* SQL): Useful when SQL portion of program is known at compile time
  - Directives (*dynamic* SQL): Useful when SQL portion of program not known at compile time. Application constructs SQL statements *at run time* as values of host language variables that are manipulated by directives
- Precompiler translates statements and directives into arguments of calls to library procedures.

#### Call Level Interface

- Application program written entirely in host language (no precompiler)
  - Examples: JDBC, ODBC
- SQL statements are values of string variables constructed *at run time* using host language
  Similar to dynamic SQL
- Application uses string variables as arguments of library routines that communicate with DBMS
  - •e.g. executeQuery("SQL query statement")

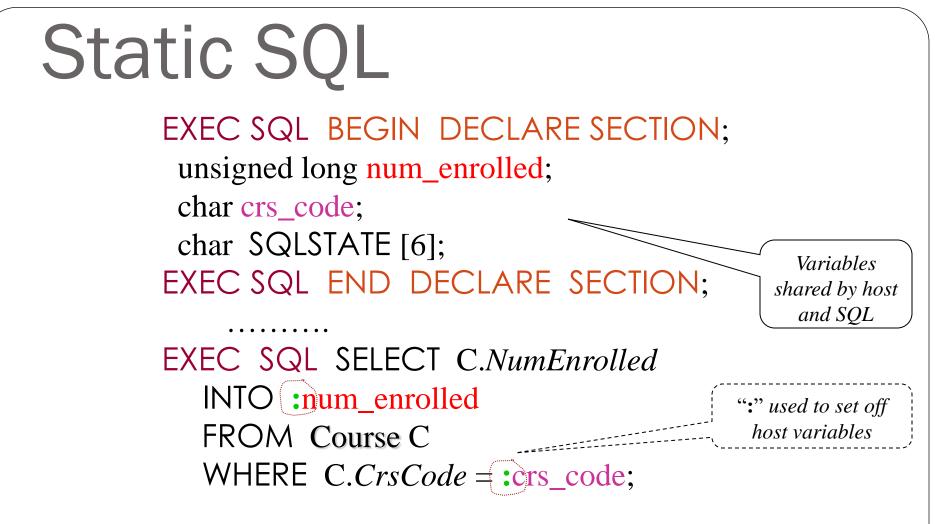

- Declaration section for host/SQL communication
- Colon convention for value (WHERE) and result (INTO) parameters

(c) Pearson Education Inc. and Paul Fodor (CS Stony Brook)

#### Status

#### 

### Connections

• To connect to an SQL database, use a connect statement **CONNECT** TO *database\_name* AS *connection\_name* USING user\_id

### Transactions

- No explicit statement is needed to begin a transaction
  - A transaction is initiated when the first SQL statement that accesses the database is executed
- The mode of transaction execution can be set with SET TRANSACTION READ ONLY ISOLATION LEVEL SERIALIZABLE
- Transactions are terminated with COMMIT or ROLLBACK statements

#### **Example: Course Deregistration**

EXEC SQL CONNECT TO :dbserver; if (! strcmp (SQLSTATE, "00000")) exit (1);

EXEC SQL DELETE FROM Transcript T WHERE T.StudId = :studid AND T.Semester = 'S2000' AND T.*CrsCode* = :crscode; if (! strcmp (SQLSTATE, "00000")) EXEC SQL ROLLBACK; else { EXEC SQL UPDATE Course C SET C.Numenrolled = C.Numenrolled -1WHERE C.CrsCode = :crscode; if (! strcmp (SQLSTATE, "00000")) EXEC SQL ROLLBACK; else EXEC SQL COMMIT;

#### **Buffer Mismatch Problem**

- **Problem**: SQL deals with tables (of arbitrary size); host language program deals with fixed size buffers
  - How is the application to allocate storage for the result of a SELECT statement?
- Solution: Fetch a single row at a time
   Space for a single row (number and type of *out* parameters) can be determined from schema and allocated in application

### Cursors

- *Result set* set of rows produced by a SELECT statement
- *Cursor* pointer to a row in the result set.
- Cursor operations:
  - Declaration
  - *Open* execute SELECT to determine result set and initialize pointer
  - *Fetch* advance pointer and retrieve next row
  - Close deallocate cursor

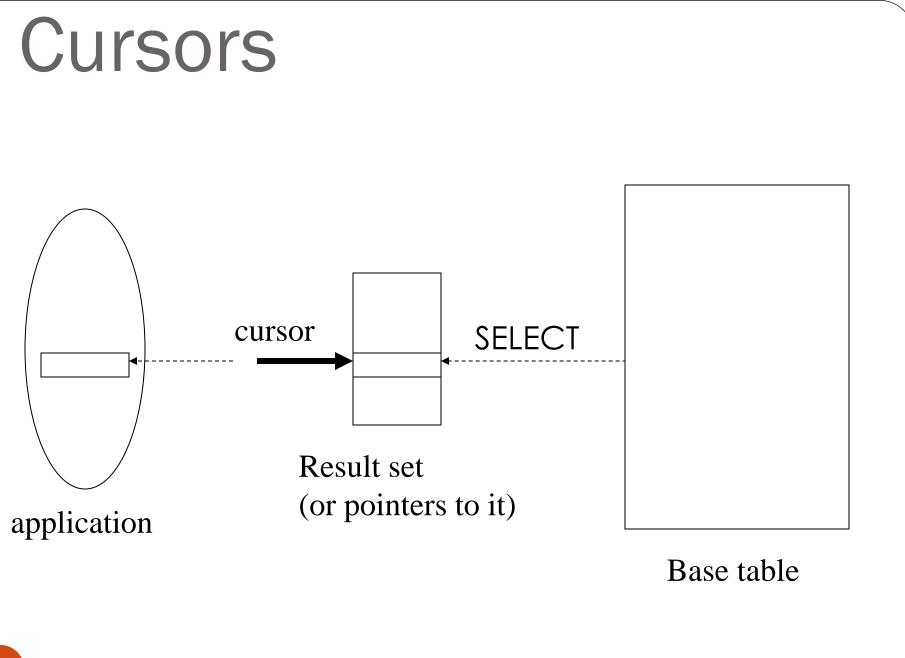

### Cursors

EXEC SQL DECLARE GetEnroll INSENSITIVE CURSOR FOR SELECT T.StudId, T.Grade --cursor is not a schema element FROM Transcript T WHERE T.CrsCode = :crscode AND T.Semester = 'S2000'; *Reference resolved at* EXEC SQL **OPEN** GetEnroll; *compile time*, if (!strcmp ( SQLSTATE, "00000")) {... fail exit... }; Value substituted at **OPEN** *time* EXEC SQL FETCH GetEnroll INTO :studid, :grade; while (SQLSTATE = "00000") { ... process the returned row... EXEC SQL FETCH GetEnroll INTO :studid, :grade; if (!strcmp ( SQLSTATE, "02000")) {... fail exit... }; EXEC SQL CLOSE GetEnroll;

# Cursor types

- *Insensitive cursor*: Result set (effectively) computed and stored in a separate table at OPEN time
  - Changes made to base table subsequent to OPEN (by any transaction) do not affect result set
  - Cursor is read-only
- Cursors that are not insensitive: Specification not part of SQL standard
  - Changes made to base table subsequent to OPEN (by any transaction) can affect result set
  - Cursor is updatable

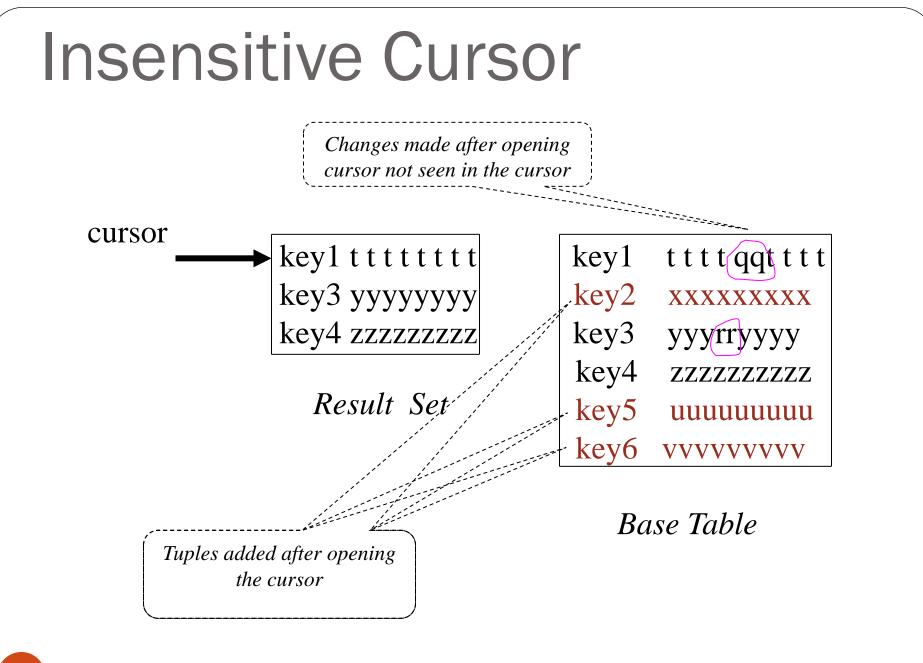

# Keyset-Driven Cursor

- Example of a cursor that is not insensitive
- Primary key of each row in result set is computed at open time
- UPDATE or DELETE of a row in base table by a concurrent transaction between OPEN and FETCH might be seen through cursor
- INSERT into base table, however, not seen through cursor
- Cursor is updatable

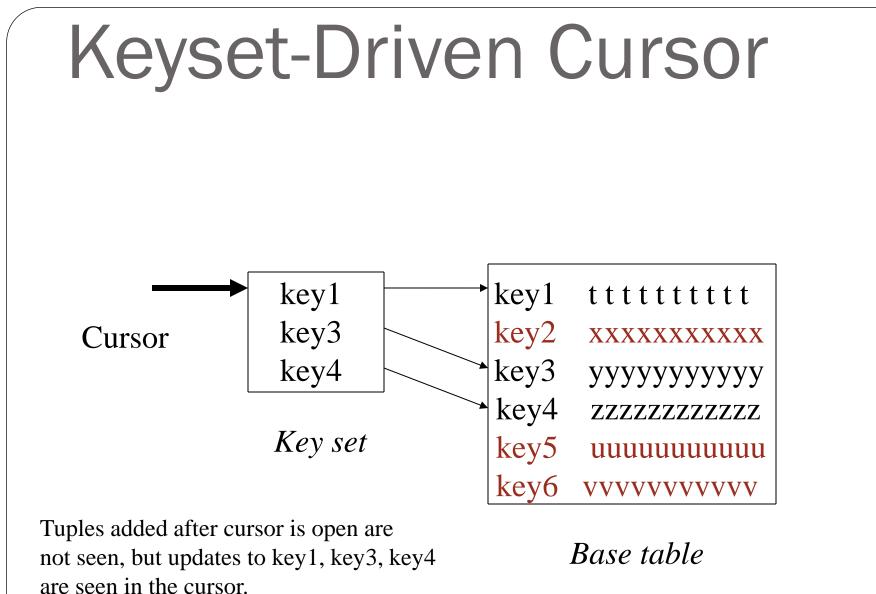

### Cursors

DECLARE cursor-name [INSENSITIVE] [SCROLL] CURSOR FOR table-expr [ORDER BY column-list] [FOR {READ ONLY | UPDATE [OF column-list]}]

For updatable (not insensitive, not read-only) cursors UPDATE *table-name* --base table SET assignment WHERE CURRENT OF cursor-name

DELETE FROM *table-name* --base table WHERE CURRENT OF *cursor-name* 

Restriction – *table-expr* must satisfy restrictions of updatable view

(c) Pearson Education Inc. and Paul Fodor (CS Stony Brook)

# Scrolling

- If SCROLL option not specified in cursor declaration, FETCH always moves cursor forward one position
- If SCROLL option is included in DECLARE CURSOR section, cursor can be moved in arbitrary ways around result set:

Get previous tuple

FETCH PRIOR FROM GetEnroll INTO :studid, :grade;

• Also: FIRST, LAST, ABSOLUTE n, RELATIVE n

# **Stored Procedures**

- Procedure written in a conventional algorithmic language
  - Included as schema element (stored in DBMS)
  - Invoked by the application
- Advantages:
  - Intermediate data need not be communicated to application (time and cost savings)
  - Procedure's SQL statements prepared in advance
  - Authorization can be done at procedure level
  - Added security since procedure resides in server
  - Applications that call the procedure need not know the details of database schema all database access is encapsulated within the procedure

### **Stored Procedures**

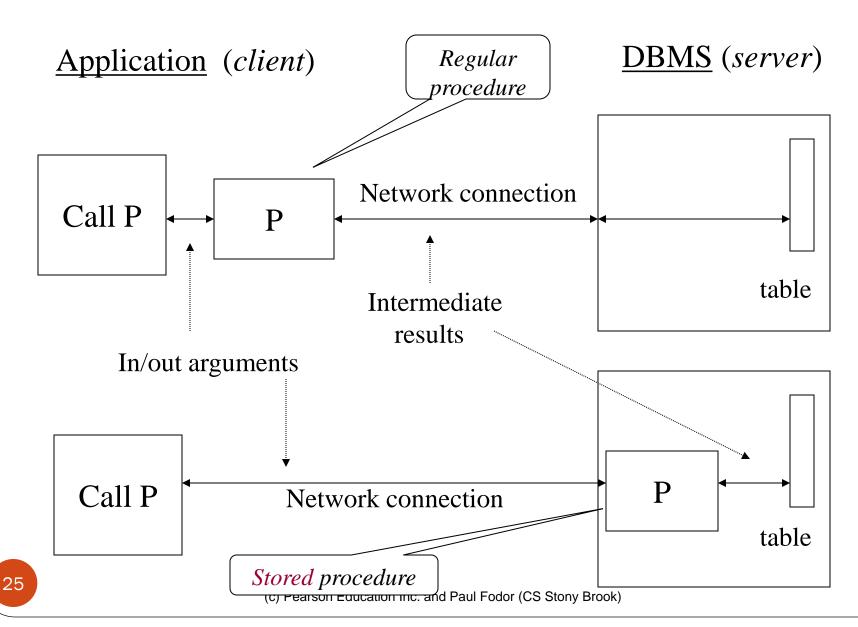

### **Stored Procedures**

Schema:

CREATE PROCEDURE Register (char :par1, char :par2) AS BEGIN EXEC SQL SELECT ......; IF (.....) THEN ..... -- SQL embedded in ELSE .... -- Persistent Stored Modules -- (PSM) language

END

Application:

EXEC SQL EXECUTE PROCEDURE Register (:crscode, :studid);

(c) Pearson Education Inc. and Paul Fodor (CS Stony Brook)

### Integrity Constraint Checking

- Transaction moves database from an initial to a final state, both of which satisfy all integrity constraints but:
  - Constraints might not be true of intermediate states
  - Constraint checks at statement boundaries might be inappropriate
- SQL (optionally) allows checking to be deferred to transaction COMMIT

#### Deferred Constraint Checking

Schema:

CREATE ASSERTION NumberEnrolled CHECK ( .....) DEFERRABLE;

Application:

SET CONSTRAINT NumberEnrolled DEFERRED;

Transaction is aborted if constraint is false at commit time

(c) Pearson Education Inc. and Paul Fodor (CS Stony Brook)

- **Problem**: Application might not know in advance:
  - The SQL statement to be executed
  - The database schema to which the statement is directed
- **Example**: User inputs database name and SQL statement interactively from terminal
- In general, application constructs (as the value of a host language string variable) the SQL statement at run time
- Preparation (necessarily) done at run time

- SQL-92 defines syntax for embedding directives into application for constructing, preparing, and executing an SQL statement
  - Referred to as *Dynamic SQL*
  - Statement level interface
- Dynamic and static SQL can be mixed in a single application

- st is an SQL variable; names the SQL statement
- tmp, crscode, num\_enrolled are host language variables (note colon notation)
- crscode is an *in* parameter; supplies value for placeholder (?)
- num\_enrolled is an *out* parameter; receives value from C.NumEnrolled

- PREPARE names SQL statement **st** and sends it to DBMS for preparation
- EXECUTE causes the statement named st to be executed

#### Parameters: Static vs Dynamic SQL

- Static SQL:
  - Names of (host language) parameters are contained in SQL statement and available to precompiler
  - Address and type information in symbol table
  - Routines for fetching and storing argument values can be generated
  - Complete statement (with parameter values) sent to DBMS when statement is executed

EXEC SQL SELECT C.NumEnrolled **INTO** :num\_enrolled FROM Course C WHERE C.CrsCode = :crs\_code;

#### Parameters: Static vs Dynamic SQL

- *Dynamic SQL*: SQL statement constructed at run time when symbol table is no longer present
- Case 1: Parameters <u>are</u> known at compile time strcpy (tmp, "SELECT C.NumEnrolled FROM Course C \ WHERE C.CrsCode = ?");
   EXEC SQL PREPARE st FROM :tmp;
  - Parameters are named in EXECUTE statement: *in* parameters in USING; *out* parameters in INTO clauses

EXEC SQL **EXECUTE** st INTO :num\_enrolled USING :crs\_code;

• EXECUTE statement is compiled using symbol table

• *fetch()* and *store()* routines generated

(c) Pearson Education Inc. and Paul Fodor (CS Stony Brook)

#### Parameters – Dynamic SQL (Case 1: parameters known at compile time)

- Fetch and store routines are executed at client when EXECUTE is executed to communicate argument values with DBMS
- EXECUTE can be invoked multiple times with different values of *in* parameters
  - Each invocation uses same query execution plan
- Values substituted for placeholders by DBMS (in order) at invocation time and statement is executed

# Parameters in Dynamic SQL (parameters supplied at runtime)

- Case 2: Parameters <u>not</u> known at compile time
- *Example*: Statement input from terminal
  - Application cannot parse statement and might not know schema, so it does not have any parameter information
- EXECUTE statement cannot name parameters in INTO and USING clauses

# Parameters in Dynamic SQL (cont'd) (Case 2: parameters supplied at runtime)

- DBMS determines number and type of parameters after preparing the statement
- Information stored by DBMS in a *descriptor* a data structure inside the DBMS, which records the *name*, *type*, and *value* of each parameter
- Dynamic SQL provides directive GET DESCRIPTOR to get information about parameters (e.g., number, name, type) from DBMS and to fetch value of *out* parameters
- Dynamic SQL provides directive SET DESCRIPTOR to supply value to *in* parameters

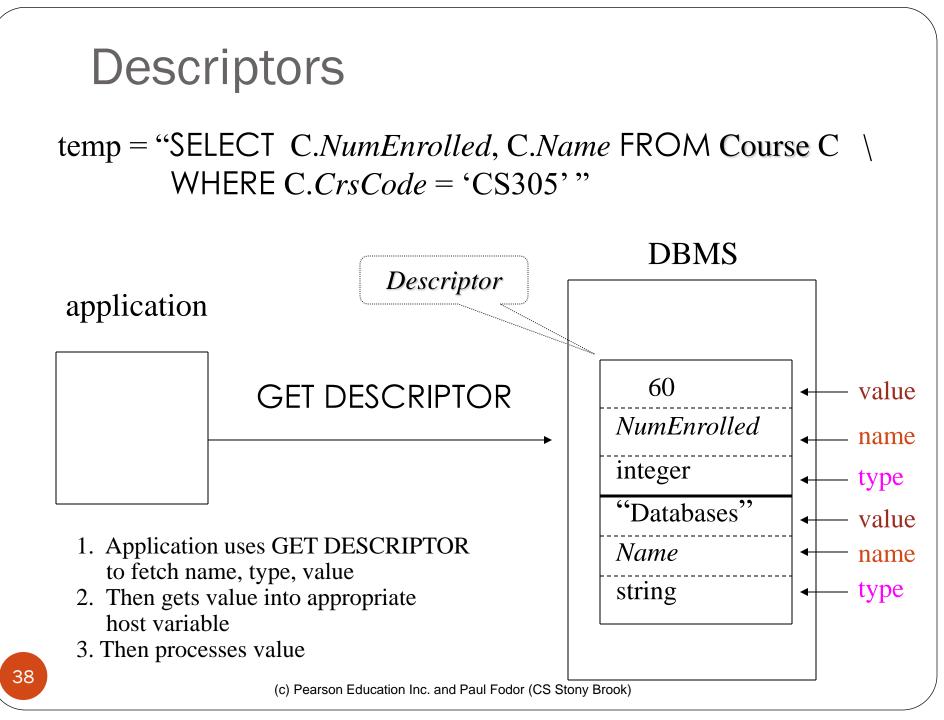

#### Dynamic SQL Calls when Descriptors are Used

.... construct SQL statement in temp ..... EXEC SQL **PREPARE** st FROM :temp;

*// prepare statement* 

EXEC SQL ALLOCATE DESCRIPTOR 'desc'; // create descriptor EXEC SQL DESCRIBE OUTPUT st USING SQL DESCRIPTOR 'desc'; // populate desc with info

// about out parameters

EXEC SQL EXECUTE st INTO SQL DESCRIPTOR AREA 'desc';

// execute statement and // store out values in desc

EXEC SQL GET DESCRIPTOR 'desc' ...; // get out values

... ... similar strategy is used for in parameters ... ...

#### Example: Nothing Known at Compile Time

sprintf(my\_sql\_stmt,

"SELECT \* FROM %s WHERE COUNT(\*) = 1",

table); // table – host var; even the table is known only at run time!

EXEC SQL PREPARE st FROM :my\_sql\_stmt; EXEC SQL ALLOCATE DESCRIPTOR 'st\_output';

EXEC SQL DESCRIBE OUTPUT st USING SQL DESCRIPTOR 'st\_output'

- The SQL statement to execute is known only at run time
- At this point DBMS knows what the exact statement is (including the table name, the number of *out* parameters, their types)
- The above statement asks to create descriptors in st\_output for all the (now known) *out* parameters

EXEC SQL EXECUTE st INTO SQL DESCRIPTOR 'st\_output';

(c) Pearson Education Inc. and Paul Fodor (CS Stony Brook)

# Example: Getting Meta-Information from a Descriptor

- // Host var colcount gets the number of out parameters in the SQL statement
- // described by st\_output

EXEC SQL GET DESCRIPTOR 'st\_output' :colcount = COUNT;

// Set host vars coltype, collength, colname with the type, length, and name of the
// colnumber's out parameter in the SQL statement described by st\_output
EXEC SQL GET DESCRIPTOR 'st\_output' VALUE :colnumber;
:coltype = TYPE, // predefined integer constants, such as SQL\_CHAR, SQL\_FLOAT,...
:collength = LENGTH,
:colname = NAME;

# Example: Using Meta-Information to Extract Attribute Value

char strdata[1024];

int intdata;

• • • • • • • • • •

```
switch (coltype) {
```

case SQL\_CHAR:

EXEC SQL GET DESCRIPTOR 'st\_output' VALUE :colnumber :strdata=DATA; break;

Put the value of attribute

colnumber *into the variable* strdata

case SQL\_INT:

EXEC SQL GET DESCRIPTOR 'st\_output' VALUE :colnumber :intdata=DATA; break;

case SQL\_FLOAT:

### JDBC

- Call-level interface (CLI) for executing SQL from a Java program
- SQL statement is constructed at run time as the value of a Java variable (as in dynamic SQL)
- JDBC passes SQL statements to the underlying DBMS. Can be interfaced to any DBMS that has a JDBC driver
- Part of SQL:2003

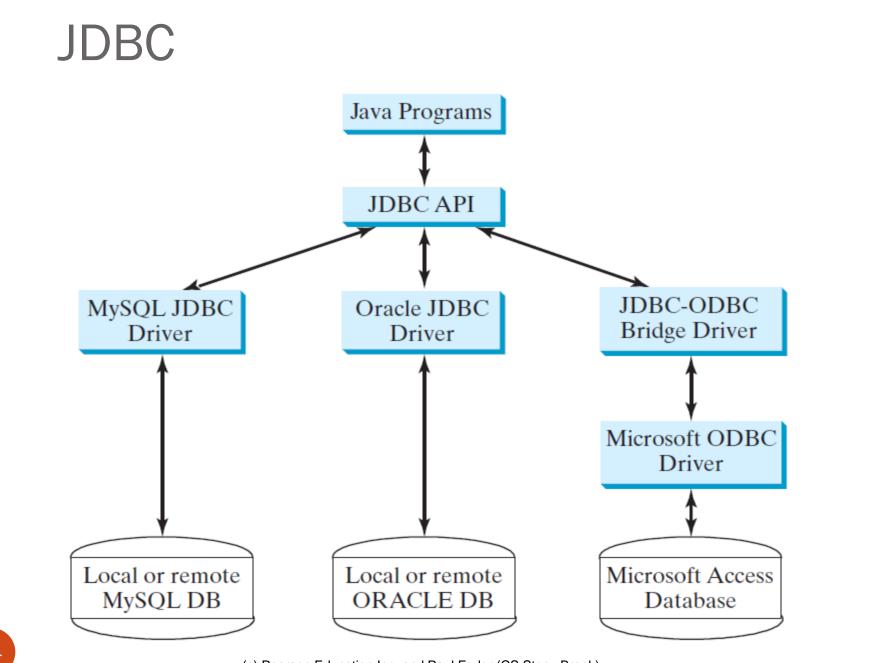

(c) Pearson Education Inc. and Paul Fodor (CS Stony Brook)

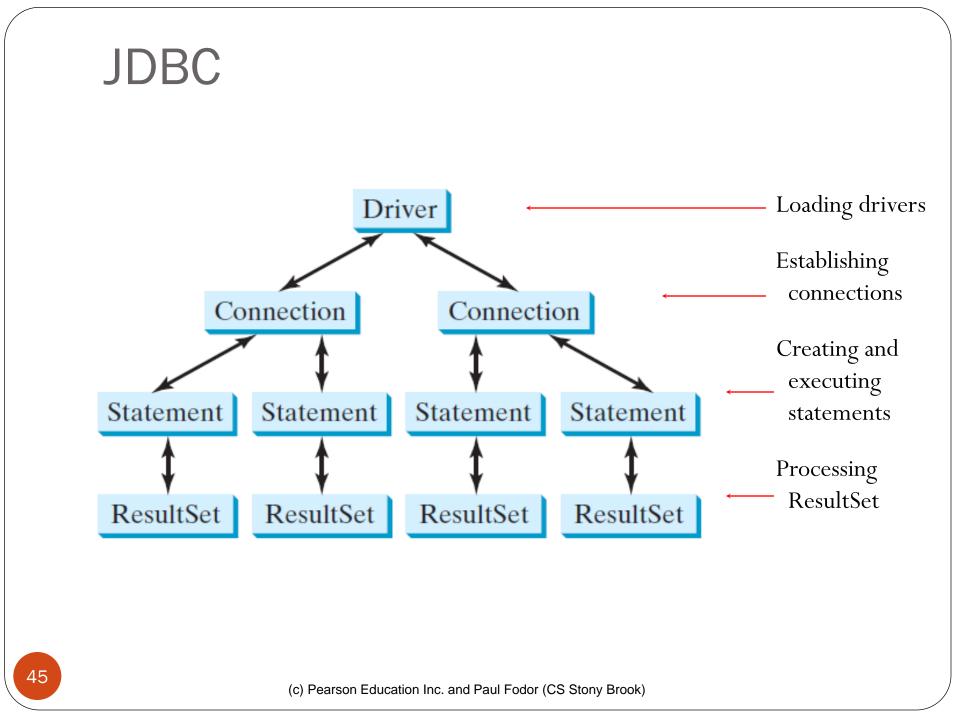

Loading drivers

Establishing connections

Creating and executing statements

Processing ResultSet

```
Statement to load a driver:
    Class.forName("JDBCDriverClass");
A driver is a class. For example:
Database Driver Class
                                         Source
Access
          sun.jdbc.odbc.JdbcQdbcDriver
                                         Already in JDK
         com.mysql.jdbc.Driver
                                         Website
MySQL
          oracle.jøbc.drivør.OracleDriver Website
Oracle
                The JDBC-ODBC driver for Access is bundled in JDK.
           MySQL driver class is in mysqljdbc.jar
      Oracle driver class is in classes12.jar
To use the MySQL and Oracle drivers, you have to add mysqljdbc.jar and
classes12.jar in the classpath using the following DOS command on
Windows:
```

classpath=%classpath%;c:\mysqljdbc.jar;c:\classes.jar

(c) Pearson Education Inc. and Paul Fodor (CS Stony Brook)

Loading drivers

Connection connection = DriverManager.getConnection(databaseURL);

Establishing connections

Creating and executing statements

Processing ResultSet Database URL Pattern Access jdbc:odbc:dataSource MySQL jdbc:mysql://hostname/dbname Oracle jdbc:oracle:thin:@hostname:port#:oracleDBSID Examples: For Access: Connection connection = DriverManager.getConnection ("jdbc:odbc:ExampleMDBDataSource"); For MySQL:

Connection connection = DriverManager.getConnection
 ("jdbc:mysql://localhost/test");

For Oracle:

Connection connection = DriverManager.getConnection ("jdbc:oracle:thin:@localhost:1521:orcl", "paul", "tiger"); (c) Pearson Education Inc. and Paul Fodor (CS Stony Brook)

Loading drivers

Establishing connections

Creating and executing statements

Processing ResultSet Creating statement:

Statement = connection.createStatement();

Executing statement (for update, delete, insert): statement.executeUpdate ("create table Temp (col1 char(5), col2 char(5))");

Executing statement (for select): // Select the columns from the Student table ResultSet resultSet = statement.executeQuery ("select firstName, mi, lastName from Student where lastName " + " = 'Smith'");

Loading drivers

Establishing connections

Creating and executing statements

Processing ResultSet Executing statement (for select):
 // Select the columns from the Student table
 ResultSet resultSet = stmt.executeQuery
 ("select firstName, mi, lastName from Student where lastName "
 + " = 'Smith'");
Processing ResultSet (for select):
 // Iterate through the result and print the student names
 while (resultSet.next())
 System.out.println(resultSet.getString(1) + " " + resultSet.getString(2)
 + ". " + resultSet.getString(3));

#### Complete JDBC Example

```
import java.sql.*;
public class SimpleJdbc {
   public static void main(String[] args)
        throws SQLException, ClassNotFoundException {
        // Load the JDBC driver
        Class.forName("com.mysql.jdbc.Driver");
        System.out.println("Driver loaded");
        // E.t.llitle.com.extite
```

```
// Establish a connection
Connection connection = DriverManager.getConnection
  ("jdbc:mysql://localhost/test");
System.out.println("Database connected");
```

```
// Create a statement
Statement statement = connection.createStatement();
```

```
// Execute a statement
ResultSet resultSet = statement.executeQuery
  ("select firstName, mi, lastName from Student where lastName "
    + " = 'Smith'");
```

```
// Iterate through the result and print the student names
while (resultSet.next())
  System.out.println(resultSet.getString(1) + "\t" +
    resultSet.getString(2) + "\t" + resultSet.getString(3));
```

// Close the connection
connection.close();

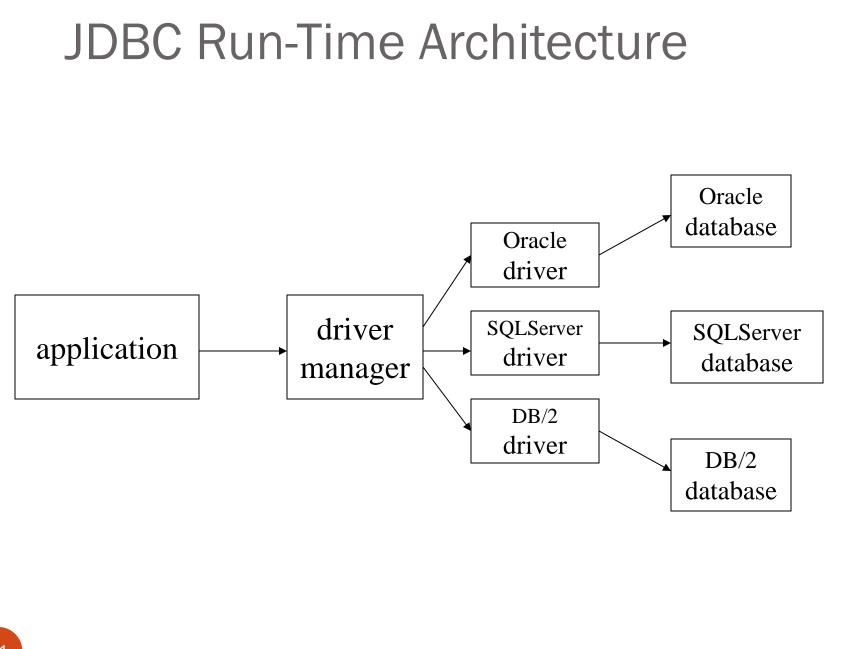

(c) Pearson Education Inc. and Paul Fodor (CS Stony Brook)

# Summary: Executing a Query

import java.sql.\*; -- import all classes in package java.sql

Class.forName (driver name); // static method of class Class // loads specified driver

**Connection** con = DriverManager.getConnection(*Url, Id, Passwd*);

- Static method of class DriverManager; attempts to connect to DBMS
- If successful, creates a connection object, con, for managing the connection

Statement stat = con.createStatement ();

- Creates a statement object stat
- Statements have executeQuery() method

# Summary: Executing a Query

String query = "SELECT T.StudId FROM Transcript T" + "WHERE T.CrsCode = 'cse305'" +

"AND T.*Semester* = 'S2000' ";

**ResultSet** res = stat.executeQuery (query);

- Creates a result set object, res.
- Prepares and executes the query.
- Stores the result set produced by execution in res (analogous to opening a cursor).
- The query string can be constructed at run time (as above).
- The input parameters are plugged into the query when the string is formed (as above)

# **Processing Statements**

- Once a connection to a particular database is established, it can be used to send SQL statements from your program to the database.
- JDBC provides the Statement, PreparedStatement, and CallableStatement interfaces to facilitate sending statements to a database for execution and receiving execution results from the database.

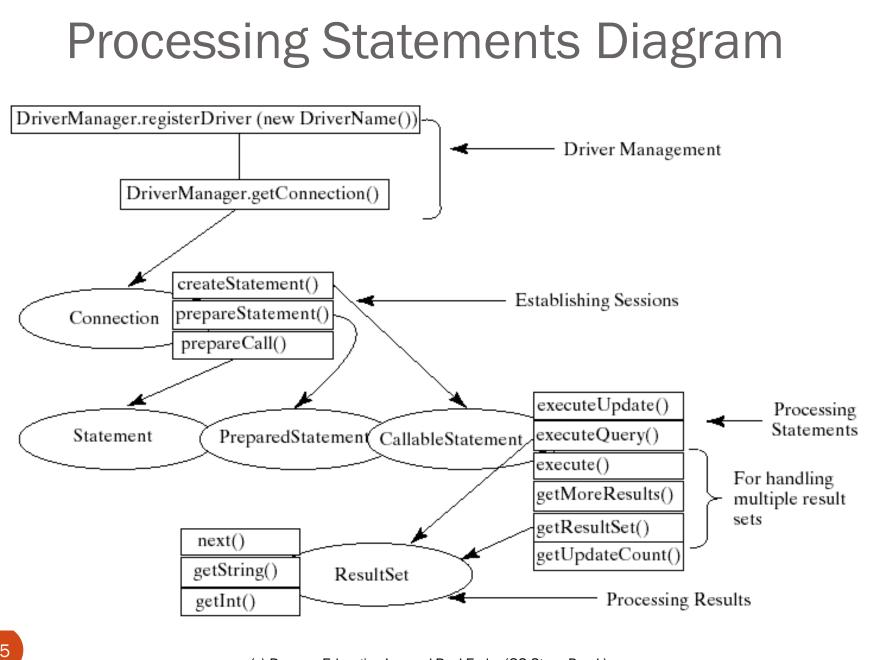

(c) Pearson Education Inc. and Paul Fodor (CS Stony Brook)

#### Preparing and Executing a Query

- The PreparedStatement interface is designed to execute dynamic SQL statements and SQL-stored procedures with IN parameters.
- These SQL statements and stored procedures are precompiled for efficient use when repeatedly executed.

#### Statement pstmt = connection.prepareStatement

("insert into Student(firstName, mi,"

+ " lastName) values (?, ?, ?)");

#### Preparing and Executing a Query

String query = "SELECT T.*StudId* FROM Transcript T" + "WHERE T.*CrsCode* = ? AND T.*Semester* = ?";

PreparedStatement ps = con.prepareStatement ( query );

placeholders

- Prepares the statement
- Creates a prepared statement object, ps, containing the prepared statement
- Placeholders (?) mark positions of in parameters; special API is provided to plug the actual values in positions indicated by the ?'s

Preparing and Executing a Query (cont'd)

String crs\_code, semester;

••• •••

ps.setString(1, crs\_code); // set value of first in parameter
ps.setString(2, semester); // set value of second in parameter

ResultSet res = ps.executeQuery ();

- Creates a result set object, res
- Executes the query
- Stores the result set produced by execution in res

```
while ( res.next ( ) ) {
    j = res.getInt ("StudId");
    ...process output value...
```

// advance the cursor
// fetch output int-value

# **Processing Statements**

- The execute, executeQuery, and executeUpdate Methods
  - The methods for executing SQL statements are execute, executeQuery, and executeUpdate, each of which accepts a string containing a SQL statement as an argument.
  - This string is passed to the database for execution.
  - The execute method should be used if the execution produces multiple result sets, multiple update counts, or a combination of result sets and update counts.
  - The executeQuery method should be used if the execution produces a single result set, such as the SQL select statement.
  - The executeUpdate method should be used if the statement results in a single update count or no update count, such as a SQL INSERT, DELETE, UPDATE, or DDL statement.

# **Result Sets and Cursors**

- Three types of result sets in JDBC:
  - *Forward-only*: not scrollable
  - *Scroll-insensitive*: scrollable; changes made to underlying tables after the creation of the result set are not visible through that result set
  - *Scroll-sensitive*: scrollable; updates and deletes made to tuples in the underlying tables after the creation of the result set are visible through the set

# **Result Set**

Statement stat = con.createStatement (
 ResultSet.TYPE\_SCROLL\_SENSITIVE,
 ResultSet.CONCUR\_UPDATABLE );

- Any result set type can be declared *read-only* or *updatable*  — CONCUR\_UPDATABLE (assuming SQL query satisfies the conditions for updatable views)
- *Updatable*: Current row of an updatable result set can be changed or deleted, or a new row can be inserted. Any such change causes changes to the underlying database table

res.updateString ("Name", "John"); // change the attribute "Name" of // current row in the row buffer.

res.updateRow (); // install changes to the current row buffer // in the underlying database table

(c) Pearson Education Inc. and Paul Fodor (CS Stony Brook)

# Handling Exceptions

try {
 ...Java/JDBC code...
} catch ( SQLException ex ) {
 ...exception handling code...
}

- try/catch is the basic structure within which an SQL statement should be embedded
- If an exception is thrown, an exception object, *ex*, is created and the catch clause is executed
- The exception object has methods to print an error message, return SQLSTATE, etc.

# **Retrieving Database Metadata**

- Database metadata is the information that describes database itself.
- JDBC provides the DatabaseMetaData interface for obtaining database wide information and the ResultSetMetaData interface for obtaining the information on the specific ResultSet.
- The DatabaseMetaData interface provides more than 100 methods for getting database metadata concerning the database as a whole.
- These methods can be divided into three groups: for retrieving general information, for finding database capabilities, and for getting object descriptions.

# **Retrieving Database Metadata**

- General Information:
  - The general information includes the URL, username, product name, product version, driver name, driver version, available functions, available data types and so on.
- Database Capabilities:
  - whether the database supports the GROUP BY operator, the ALTER TABLE command with add column option, supports entry-level or full ANSI92 SQL grammar.
- Obtaining Object Descriptions:
  - the examples of the database objects are tables, views, and procedures.

```
DatabaseMetaData dbMetaData = connection.getMetaData();
System.out.println("database URL: " + dbMetaData.getURL());
System.out.println("database username: " +
  dbMetaData.getUserName());
System.out.println("database product name: " +
  dbMetaData.getDatabaseProductName());
System.out.println("database product version: " +
  dbMetaData.getDatabaseProductVersion());
System.out.println("JDBC driver name: " +
  dbMetaData.getDriverName());
System.out.println("JDBC driver version: " +
  dbMetaData.getDriverVersion());
System.out.println("JDBC driver major version: " +
  new Integer(dbMetaData.getDriverMajorVersion()));
System.out.println("JDBC driver minor version: " +
  new Integer(dbMetaData.getDriverMinorVersion()));
System.out.println("Max number of connections: " +
  new Integer(dbMetaData.getMaxConnections()));
System.out.println("MaxTableNameLentgh: " +
  new Integer(dbMetaData.getMaxTableNameLength()));
System.out.println("MaxColumnsInTable: " +
 new Integer(dbMetaData.getMaxColumnsInTable());
connection.close();
```

# **Batch Updates**

- To improve performance, JDBC 2 introduced the batch update for processing non-select SQL commands.
  - A batch update consists of a sequence of non-select SQL commands.
  - These commands are collected in a batch and submitted to the database all together.

Statement statement = conn.createStatement();

```
// Add SQL commands to the batch
statement.addBatch("create table T (C1 integer, C2 varchar(15))");
statement.addBatch("insert into T values (100, 'Smith')");
statement.addBatch("insert into T values (200, 'Jones')");
```

// Execute the batch
int count[] = statement.executeBatch();

The executeBatch() method returns an array of counts, each of which counts the number of the rows affected by the SQL command. The first count returns 0 because it is a DDL command. The rest of the commands return 1 because only
 (c) Pearson Education Inc.

# Scrollable and Updateable Result Set

- The result sets used in the preceding examples are read sequentially.
  - A result set maintains a cursor pointing to its current row of data.
  - Initially the cursor is positioned before the first row.
  - The next() method moves the cursor forward to the next row. this is known as *sequential forward reading*. It is the only way of processing the rows in a result set that is supported by JDBC 1.
- With JDBC 2, you can scroll the rows both forward and backward and move the cursor to a desired location using the first, last, next, previous, absolute, or relative method.
- Additionally, you can insert, delete, or update a row in the result set and have the changes automatically reflected in the database.

#### **Creating Scrollable Statements**

To obtain a scrollable or updateable result set, you must first create a statement with an appropriate type and concurrency mode. For a static statement, use

Statement statement = connection.createStatement

(int resultSetType, int resultSetConcurrency);

For a prepared statement, use

PreparedStatement statement = connection.prepareStatement
(String sql, int resultSetType, int resultSetConcurrency);

TYPE\_FORWARD\_ONLY
 TYPE\_SCROLL\_INSENSITIVE
 TYPE\_SCROLL\_SENSITIVE

The resulting set is scrollable

CONCUR\_READ\_ONLY CONCUR\_UPDATABLE

ResultSet resultSet = statement.executeQuery(query);

#### RowSet: JdbcRowSet and CachedRowSet

JDBC 2 introduced a new <u>RowSet</u> interface that can be used to simplify database programming. The <u>RowSet</u> interface extends <u>java.sql.ResultSet</u> with additional capabilities that allow a <u>RowSet</u> instance to be configured to connect to a JDBC url, username, password, set a SQL command, execute the command, and retrieve the execution result.

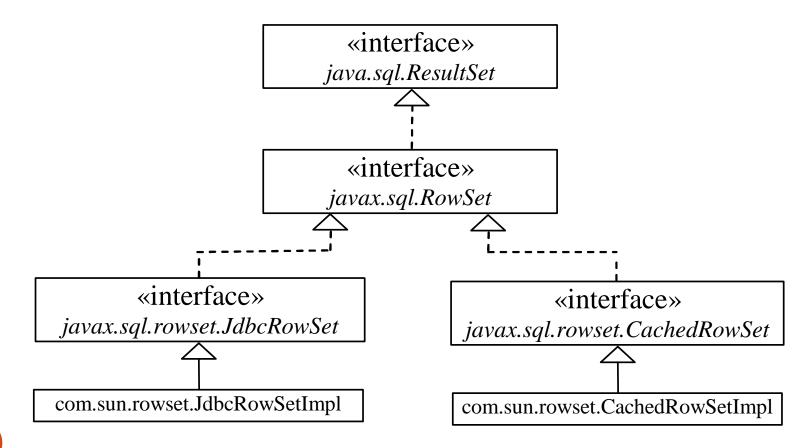

(c) Pearson Education Inc. and Paul Fodor (CS Stony Brook)

### SQL BLOB and CLOB Types

Database can store not only numbers and strings, but also images. SQL3 introduced aBLOBnew data type BLOB (*B*inary *L*arge *OB*ject) for storing binary data, which can be used to<br/>store images.

CLOB Another new SQL3 type is CLOB (*Character Large OBject*) for storing a large text in the character format. JDBC 2 introduced the interfaces <u>java.sql.Blob</u> and <u>java.sql.Clob</u> to support mapping for these new SQL types. JBDC 2 also added new methods, such as <u>getBlob</u>, <u>setBinaryStream</u>, <u>getClob</u>, <u>setBlob</u>, and <u>setClob</u>, in the interfaces <u>ResultSet</u> and <u>PreparedStatement</u> to access SQL BLOB, and CLOB values.

To store an image into a cell in a table, the corresponding column for the cell must be of the BLOB type. For example, the following SQL statement creates a table whose type for the flag column is BLOB.

create table Country(name varchar(30), flag blob, description varchar(255));

#### Storing and Retrieving Images in JDBC

To insert a record with images to a table, define a prepared statement like this one:

PreparedStatement pstmt = connection.prepareStatement(

"insert into Country values(?, ?, ?)");

Images are usually stored in files. You may first get an instance of InputStream for an image file and then use the setBinaryStream method to associate the input stream with a cell in the table, as follows:

// Store image to the table cell

File file = new File(imageFilenames[i]);

InputStream inputImage = new FileInputStream(file);

pstmt.setBinaryStream(2, inputImage, (int)(file.length()));

To retrieve an image from a table, use the getBlob method, as shown below:

Retrieve image

**Store** 

image

// Store image to the table cell

Blob blob = rs.getBlob(1);

ImageIcon imageIcon = new ImageIcon(

blob.getBytes(1, (int)blob.length()));

# **Transactions in JDBC**

- Default for a connection is
  - Transaction boundaries
    - *Autocommit mode*: each SQL statement is a transaction.
    - To group several statements into a transaction use con.setAutoCommit (false)
  - Isolation
    - default isolation level of the underlying DBMS
    - To change isolation level use con.setTransactionIsolationLevel (TRANSACTION\_SERIALIZABLE)
- With autocommit off:
  - transaction is committed using con.commit().
  - next transaction is automatically initiated (chaining)
- Transactions on each connection committed separately

# SQLJ

- A statement-level interface to Java
  - A dialect of embedded SQL designed specifically for Java
  - Translated by precompiler into Java
  - SQL constructs translated into calls to an SQLJ runtime package, which accesses database through calls to a JDBC driver
- Part of SQL:2003

# SQLJ

- Has some of efficiencies of embedded SQL
  - Compile-time syntax and type checking
  - Use of host language variables
  - More elegant than embedded SQL
- Has some of the advantages of JDBC
  - Can access multiple DBMSs using drivers
  - SQLJ statements and JDBC calls can be included in the same program

# SQLJ Example

#SQL {
 SELECT C.Enrollment
 INTO :numEnrolled
 FROM Class C
 WHERE C.CrsCode = :crsCode
 AND C.Semester = :semester
};

# **Example of SQLJ Iterator**

• Similar to JDBC's ResultSet; provides a cursor mechanism

#SQL iterator GetEnrolledIter (int studentId, String studGrade); GetEnrolledIter iter1;

#SQL iter1 = {
 SELECT T.StudentId as "studentId",
 T.Grade as "studGrade"
 FROM Transcript T
 WHERE T.CrsCode = :crsCode
 AND T.Semester = :semester
};

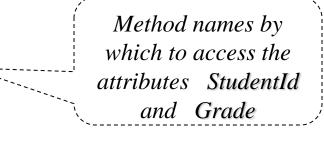

# Iterator Example (cont'd)

```
int id;
String grade;
while (iter1.next()) {
    id = iter1.studentId();
    grade = iter1.studGrade();
    ... process the values in id and grade ...
};
```

#### iter1.close();

### ODBC

- Call level interface that is database independent
- Related to SQL/CLI, part of SQL:1999
- Software architecture similar to JDBC with driver manager and drivers
- Not object oriented
- Low-level: application must specifically allocate and deallocate storage

Sequence of Procedure Calls Needed for ODBC

- SQLAllocStmt(hdbc, &hstmt); // get statement handle SQLPrepare(hstmt, SQL statement); // prepare SQL statement SQLExecute(hstmt); SQLFreeStmt(hstmt); // free up statement space SQLDisconnect(hdbc);
  - / / free up environment space

SQLFreeEnv(henv);

## **ODBC** Features

• Cursors

• Statement handle (for example hstmt) is used as name of cursor

- Status Processing
  - Each ODBC procedure is actually a function that returns status RETCODE retcode1;

Retcode1 = SQLConnect  $(\ldots)$ 

- Transactions
  - Can be committed or aborted with SQLTransact (henv, hdbc, SQL\_COMMIT)